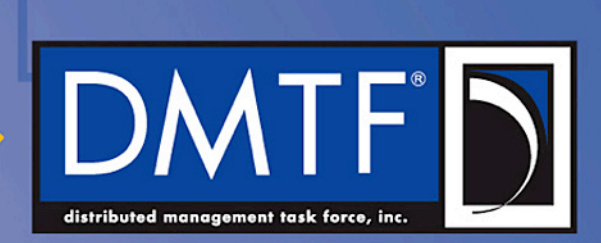

## **Open Virtualization Format 2**

**Lawrence Lamers – Chair OVF Work Group Hemal Shah – VP of Technology, DMTF Eric Wells – Co-Editor DSP2017** 

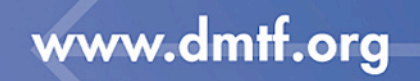

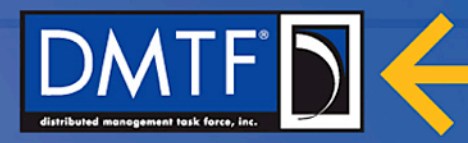

### **Disclaimer**

- The information in this presentation represents a snapshot of work in progress within the DMTF.
- This information is subject to change. The Standard Specifications remain the normative reference for all information.
- For additional information, see the Distributed Management Task Force (DMTF) Web site:

## www.dmtf.org

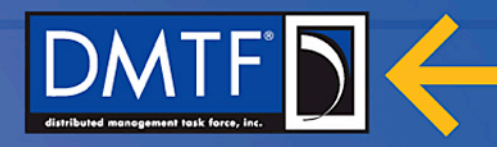

### **Outline**

- OVF background
- OVF Life Cycle Diagram
- OVF 2 features summary
- OVF 2 features details
- Product Placement Example
- OVF timeline
- Conclusion

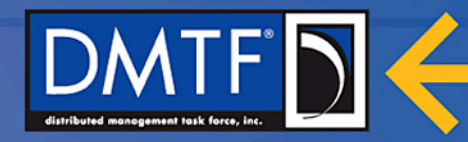

### **Background**

- The *Open Virtualization Format (OVF) Specification* describes an open, secure, efficient and extensible format for the packaging and distribution of software to be run in virtual machines.
- The key characteristics of the format are as follows:
	- Optimized for distribution
	- Optimized for a simple, automated user experience
	- Supports both single VM and multiple-VM configurations
	- Portable VM packaging
	- Vendor and platform independent
	- *<u>Extensible</u>*
	- Localizable
	- A foundation for interoperability
- OVF has arisen from the collaboration of key vendors in the industry.
- DMTF and ISO/IEC standard

**July 22, 2013 DMTF Confidential 4 and 22, 2013 DMTF Confidential 4 and 22, 2013** 

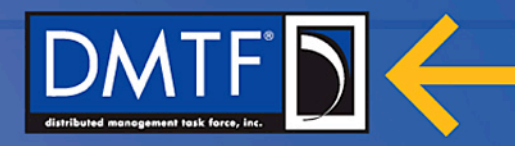

### **What is… ?**

- What is OVF?
	- Packaging format
	- Consists of OVF Descriptor + Virtual Disks + Manifest

### • What is an OVF Descriptor?

- An XML file describing the software in an OVF package
- Organized as an envelope with an extensible set of sections
- Core sections describe virtual hardware, EULA, product information, etc.

### • What is an OVF Environment?

- An XML document conveyed to the guest software
- Enables adaptation to the deployment environment

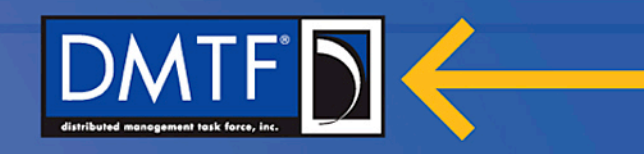

### **Open Virtualization Format (OVF)**

- A **distribution format** for virtual appliances
	- Provides a complete description of a single VM or complex multi-VMs

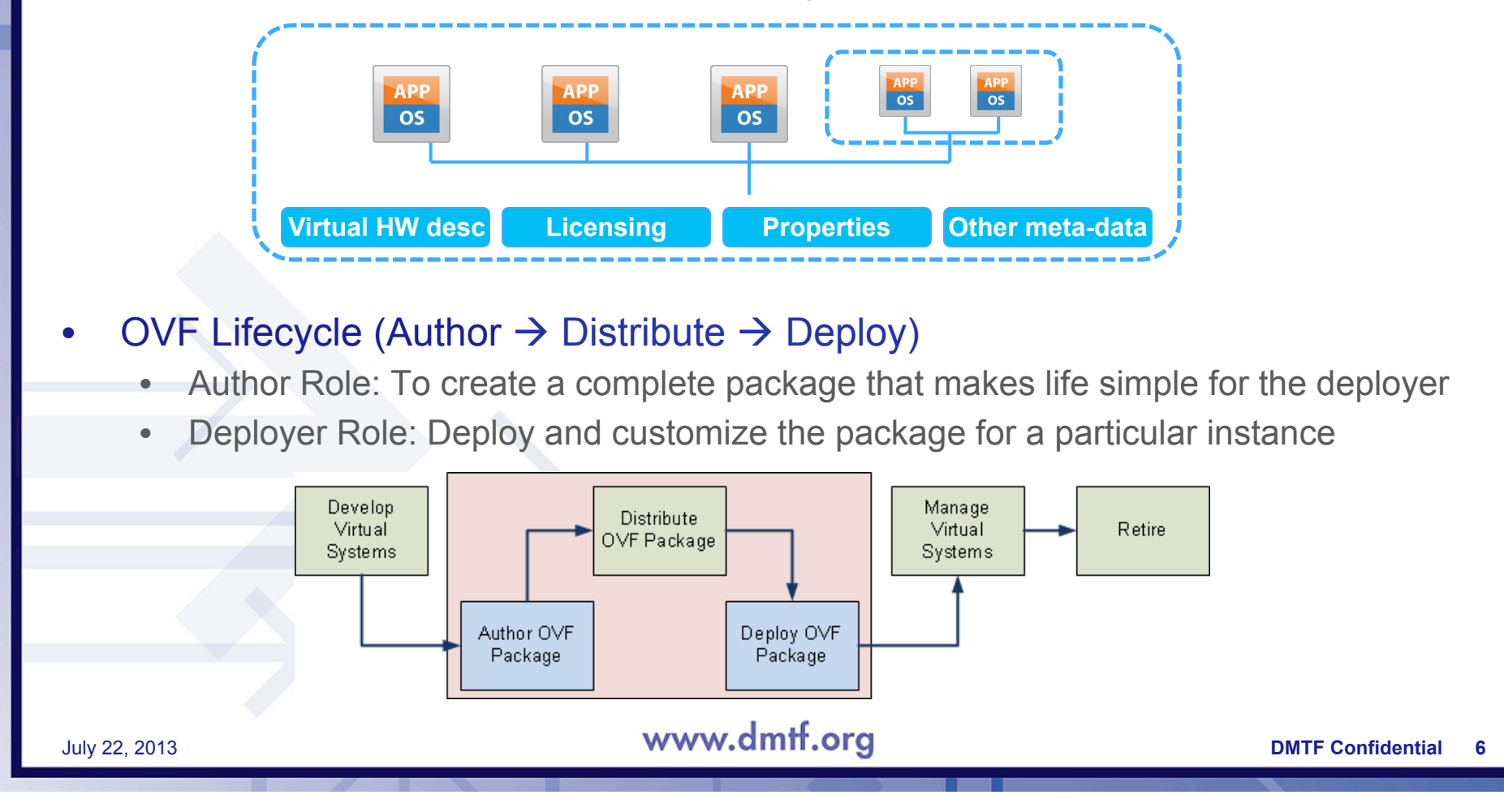

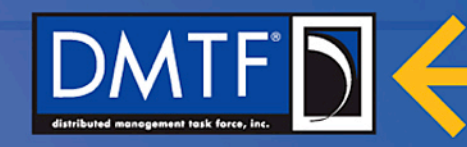

### **OVF Authoring**

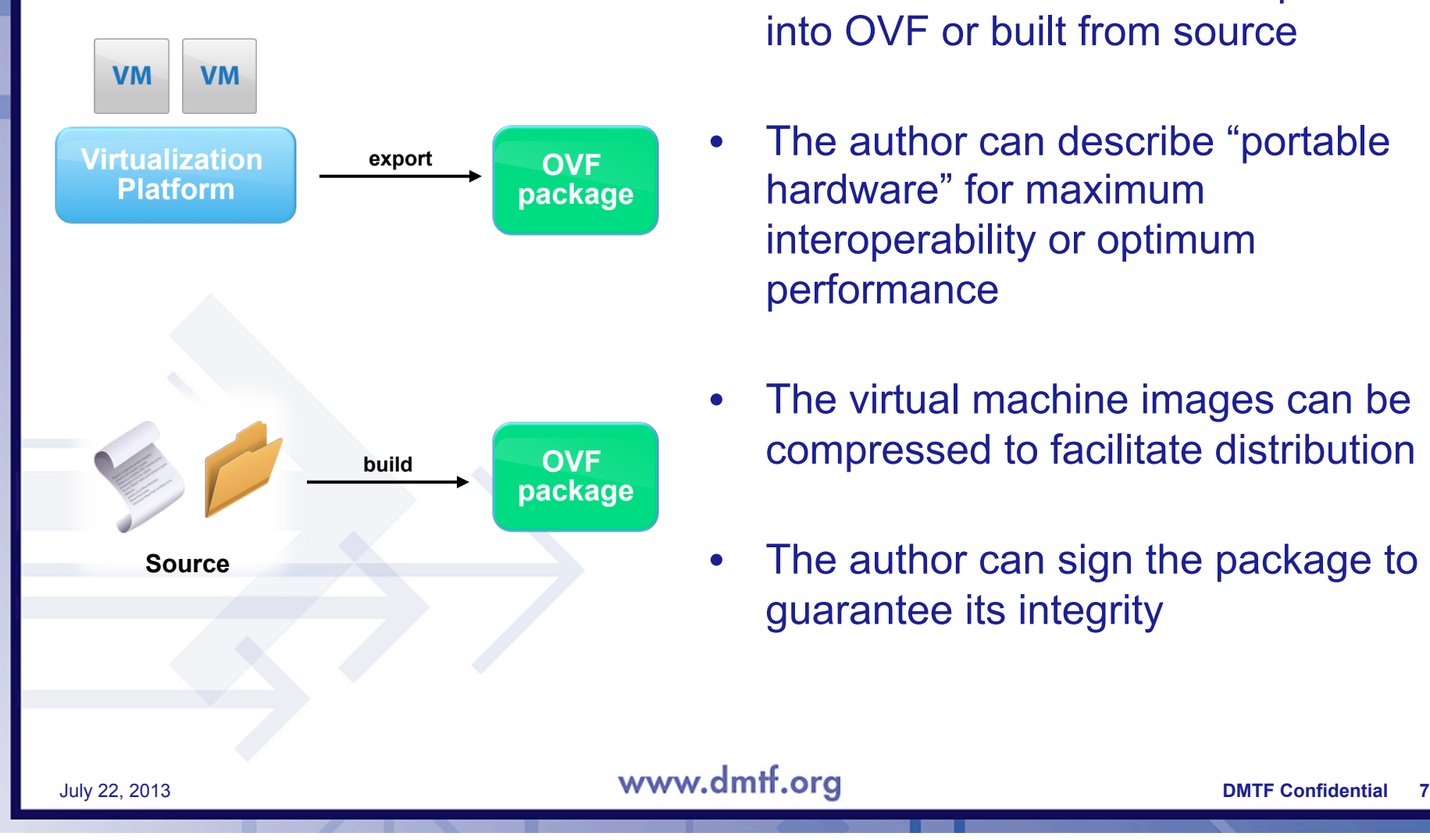

- A virtual machine can be exported into OVF or built from source
- The author can describe "portable" hardware" for maximum interoperability or optimum performance
- The virtual machine images can be compressed to facilitate distribution
- The author can sign the package to guarantee its integrity

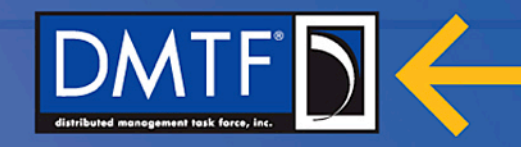

### **OVF Authoring Details**

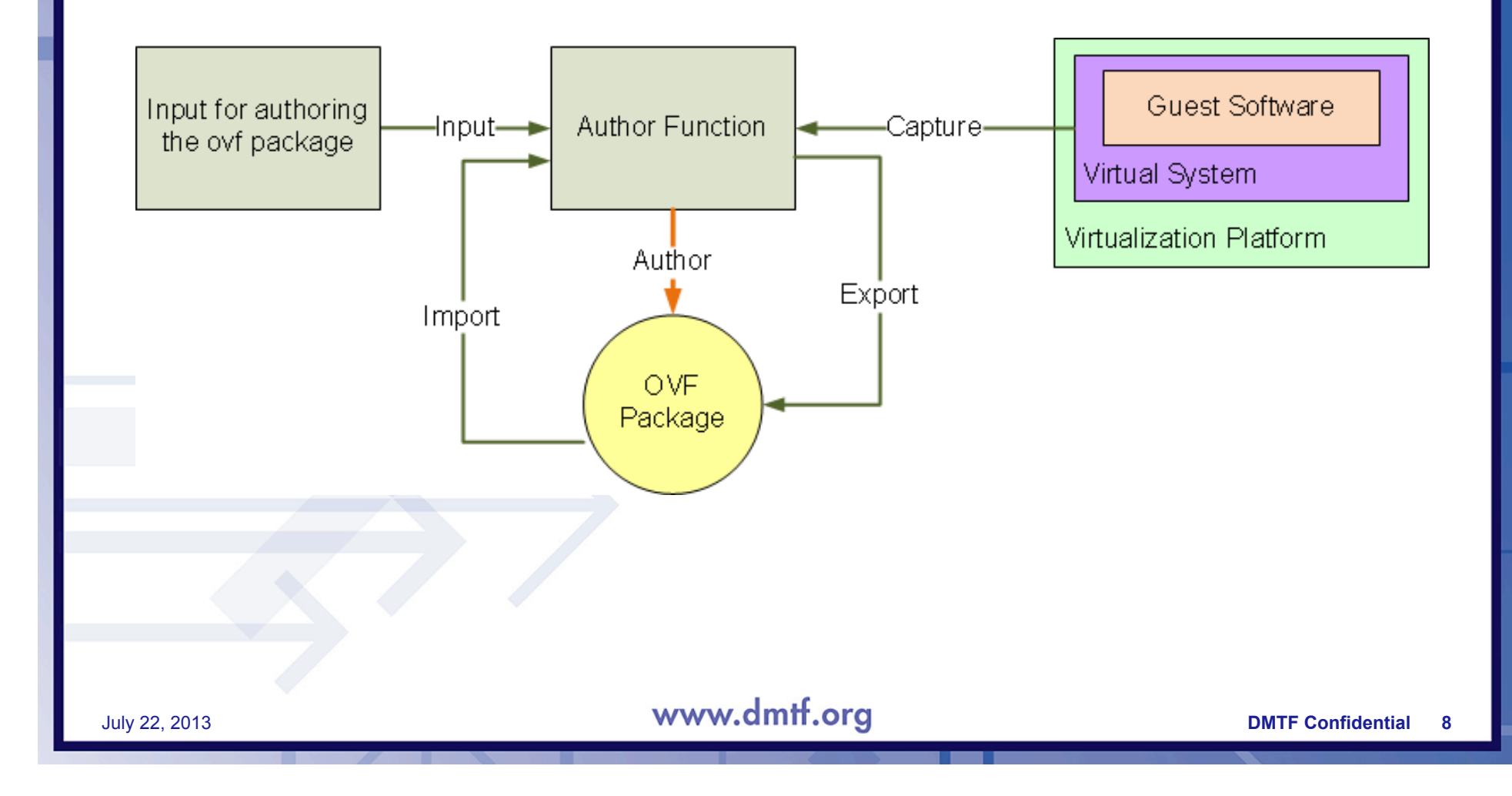

### **OVF Deployment**

### **Validation**

- Verify licensing, security, integrity
- Resource requirements and placement
- Application properties
	- such as IP addresses and passwords
- **Conversion** 
	- Convert virtual disks to run-time format
- **Installation** 
	- Provide runtime environment for application
		- customization and localization

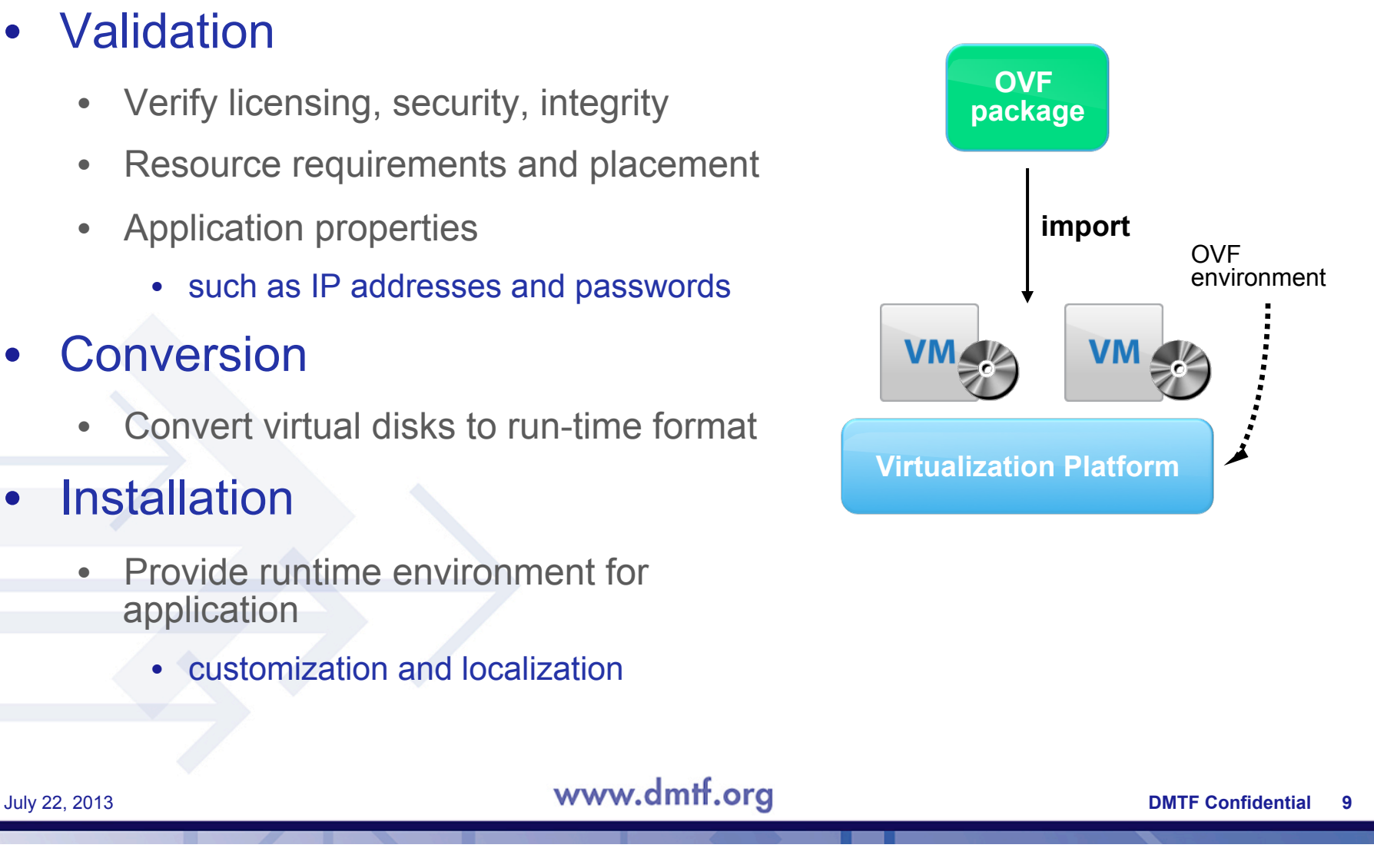

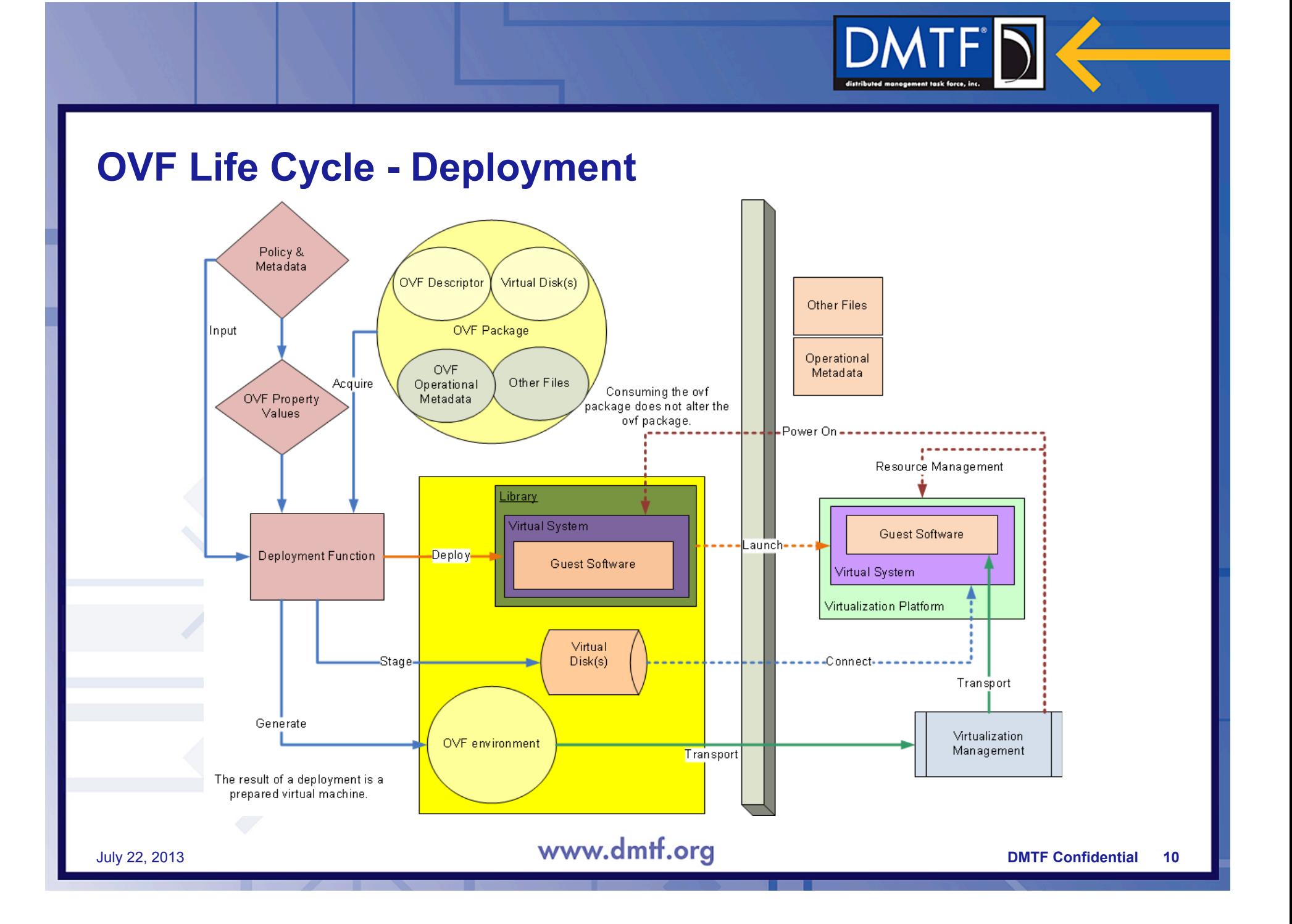

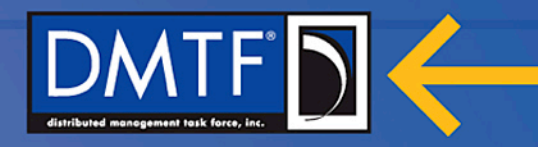

### **OVF 1 Features**

- Support for packaging one or more virtual systems
- Supports localization of content to serve multiple markets
- Extensible XML schema to meet industry needs
- Product information to describe contents
- Licensing information
- Deployment options to customize installation
- Virtual hardware section to constrain package resource usage
- Resource Allocation Descriptors to set resource consumption

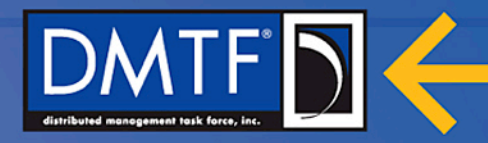

### **OVF 2 Features**

- Support for Network Port Profiles
- Scaling at deployment time
- Support for basic placement policies including scoped placement
- Encryption of OVF packages
- Disk sharing at runtime
- Advanced device boot order
- Advanced data transfer to guest software
- Improved support for Internationalization I18N
- Improved support of HASH functions
- Enhanced shutdown order control
- Updated CIM schema

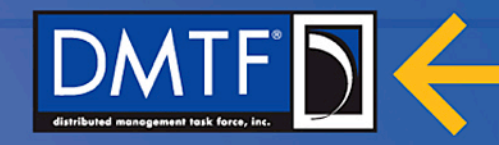

### **Support for Network Port Profiles**

- Supports network configuration including IEEE Edge Virtual Bridging
	- By using DSP8049 Network Port Profile XML Schema
- Leverages properties of CIM\_EthernetPortAllocationSettingData

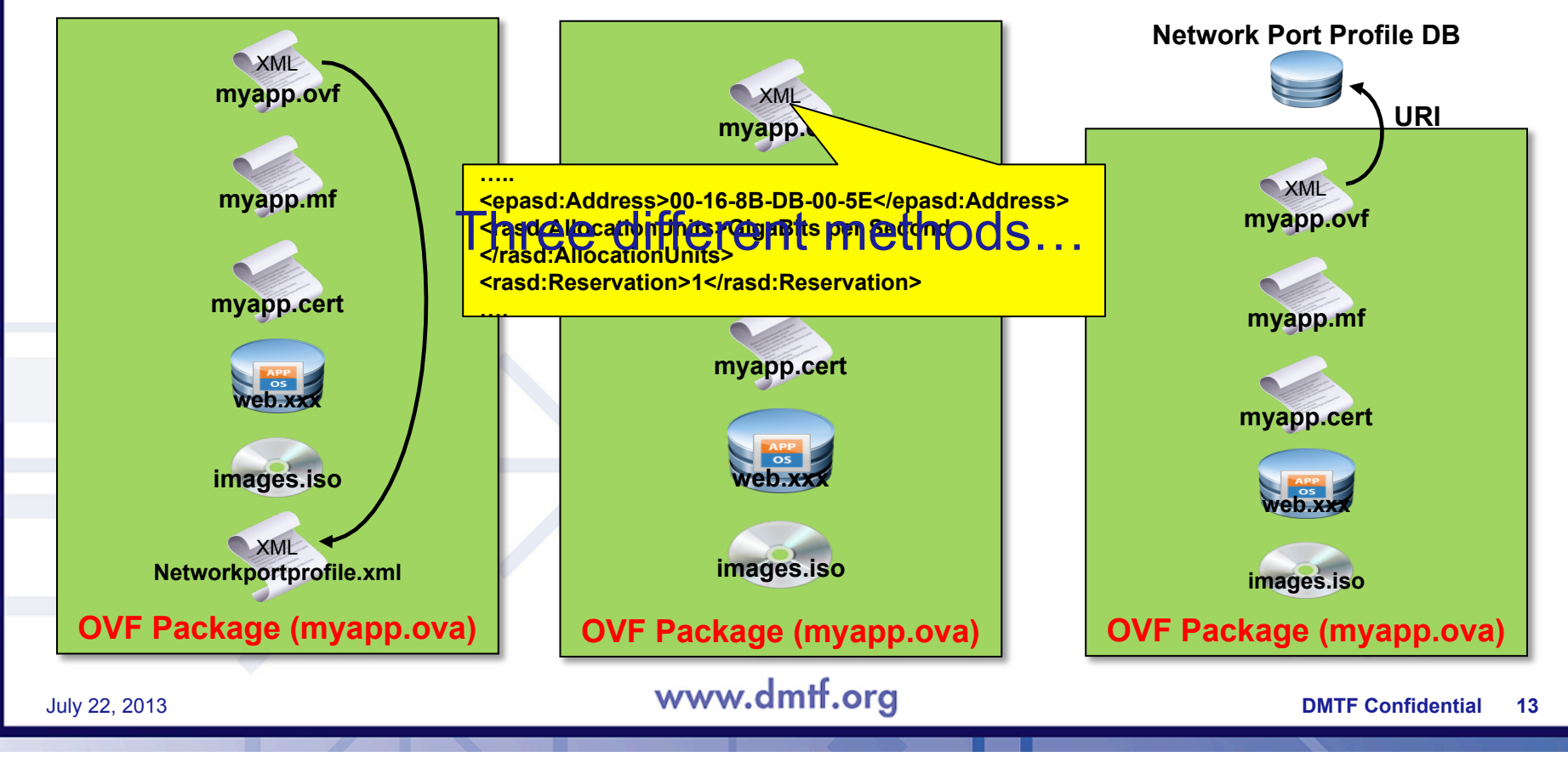

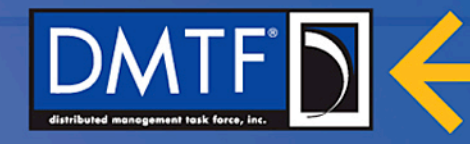

### **Support for Scale Out at Deployment**

- Allows replication of virtual systems in an OVF package at deployment
- New ScaleOutSection defined to address the use case
	- Replicas share startup order
	- Property values configured at deployment once per replica created
	- DeploymentOptionSection can be used to control scaling values
- Benefits:
	- Number of instantiated virtual systems becomes deployment time decision
	- Enables both min and max bounds on the number of instantiations

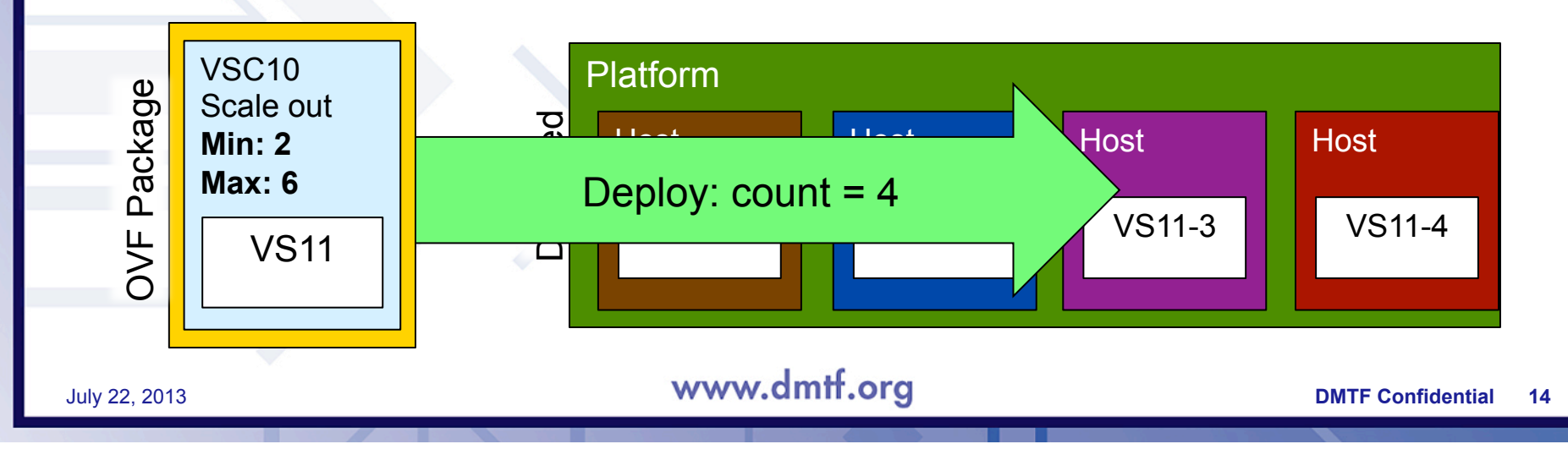

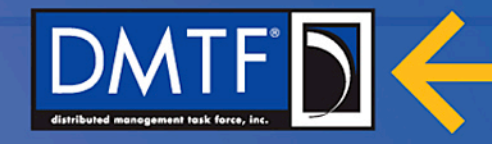

### **Support for Basic Placement Policy**

- Define a placement policy for a group of Virtual Systems
- Annotate elements with membership of a particular placement policy
	- " $affinity" deploy items to improve communications latency$
	- "availability" deploy items to improve fault tolerance
- New PlacementGroupSection defined to enable use cases

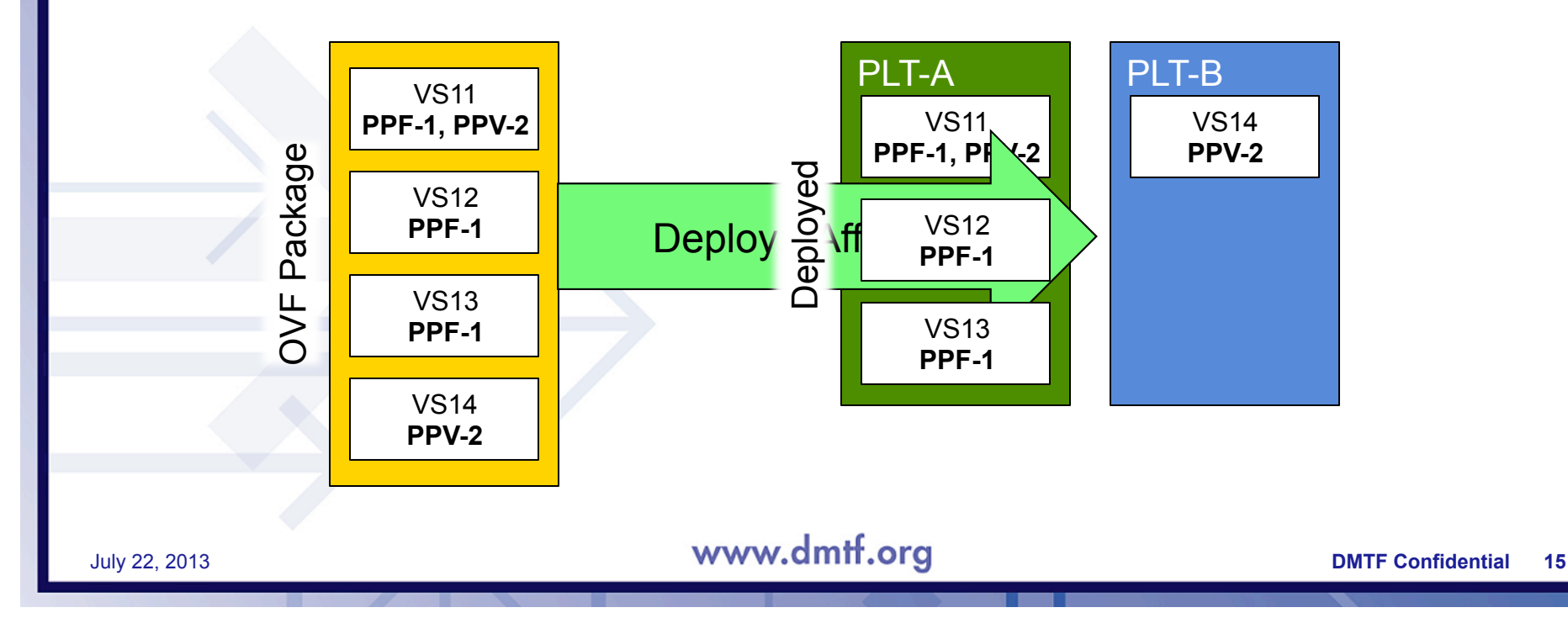

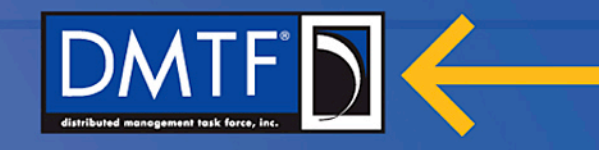

### **Support for Scoped Placement Policy**

- **Availability deploy items to enhance availability**
	- Geographic placed on sites in different geographical area
	- Site different operator site
	- Rack different physical rack
	- Chassis different physical chassis
	- Host different physical hosts

### • **Affinity – deploy items to enhance connectivity**

- Geographic placed on sites within same geographical area
- Site same operator site
- Rack same physical rack
- Chassis same physical chassis
- Host same physical hosts

#### July 22, 2013 **DMTF Confidential 16**

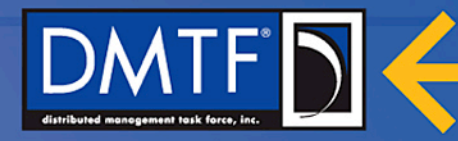

### **Support for Encryption**

- Desirable to have an encryption scheme to exchange OVF securely
- Provides a scheme for encrypting parts of an OVF descriptor or files
- Encryption scheme closely follows the XML Encryption 1.1 standard
- New EncryptionSection describes one or more encryption methods
	- Approach adopted is extensible to use other methods

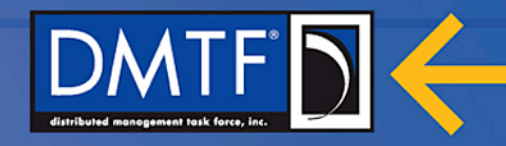

### **Support for Disk Sharing**

- Virtual disks in OVF 1.1
	- Can be referenced by multiple virtual machines, but not shared
	- Any level of sharing done at runtime
		- Deployment platform specific
		- Not visible to the guest software
- Certain applications such as clustered databases
	- Rely on multiple virtual machines sharing the same virtual disk at runtime
- New SharedDiskSection allows the OVF package author to:
	- Specify virtual disks shared by more than one VirtualSystem at runtime

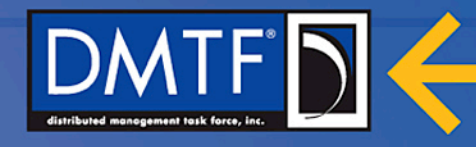

### **Support for Advanced Device Boot Order**

- Individual virtual machines normally use the default device boot order
	- Provided by the virtualization platform's virtual BIOS
- BootDeviceSection allows the OVF package author to
	- Specify particular boot configurations & boot order settings for virtual systems in the package
- This feature enables booting from non-default devices such as
	- A NIC using PXE
	- A USB device or a secondary disk.
- Boot configuration is modeled using CIM classes
	- CIM BootConfigSetting
	- CIM\_BootSourceSetting

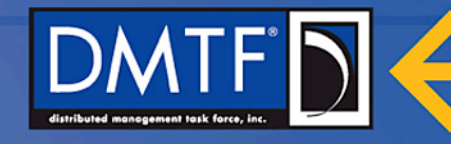

### **Support for Advanced Data Transfer to Guest OS**

- OVF 1.1 OVF environment file with property values
	- Only file delivered to the guest operating system apart from the virtual disk
- In order to provide additional deployment time customizations
	- EnvironmentFilesSection was added (this is different from environment file)
- EnvironmentFilesSection enables OVF package authors to:
	- Specify additional files in the OVF package, outside of the virtual disks
	- Provide custom values to the guest operating system at runtime
	- Increase flexibility in image customization outside of virtual disk capture
	- Customize solutions by combining existing virtual disks without modifying

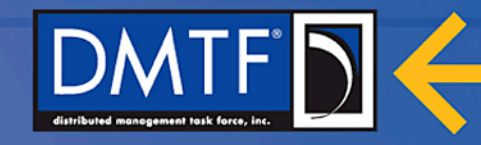

### **Support for Improved Internationalization - i18n**

- OVF 2 updated the reference for globalization of the XML content
	- Provide means of adapting the content to different languages, regional differences and technical requirements of a target market
	- Allow for both internationalization and localization
- Based on W3C, *Best Practices for XML Internationalization*, 2008

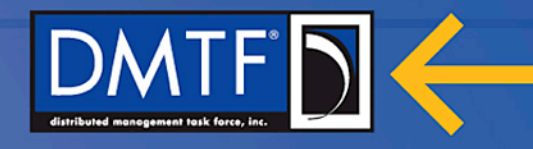

### **Support for Improved HASH on Envelope**

- NIST FIPS 180 Secure Hash Standard is used
- OVF 1 packages are allowed to use SHA-1 digests
- OVF 2 packages allowed use of stronger hash digests if needed
- OVF 2 packages requires use of SHA-256 digests

July 22, 2013 **DMTF Confidential 22** 

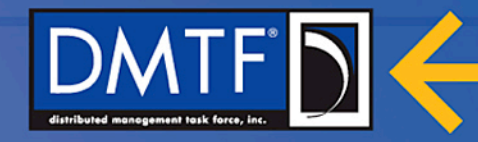

### **Enhanced Shutdown Order Control**

- Explicit shutdown order (different from startup order) for virtual systems
	- Important for a certain use cases (e.g. network management)
- New ovf:shutdownorder attribute specifies the shutdown order
	- Uses non-negative integer values
	- If the ovf: shutdown order  $=$  "0" then the shutdown order is not specified
	- If the ovf:shutdownorder is non-zero then the order of execution of the stop action is the numerical descending order of the values
	- If the ovf:shutdownorder attribute is not specified the order of execution of the stop action should be the numerical descending order of the start values
	- The Items with same order identifier may be stopped concurrently

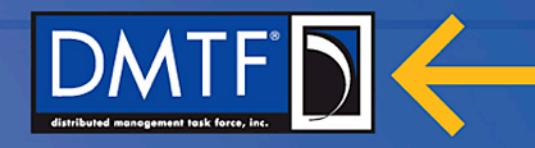

### **Support for Current CIM Schema**

- OVF 2 allows for the use of the current version 2 CIM Schema
	- No lock-in to specific minor version of the schema
	- Enables OVF 2.x to be independently published from CIM Schema
- Namespace reference is to: http://schemas.dmtf.org/wbem/wscim/1/cim-schema/2/CIM\_xxxxxx
- Attributes based on CIM Class properties can use the latest version of schema

July 22, 2013 **DMTF Confidential 24** 

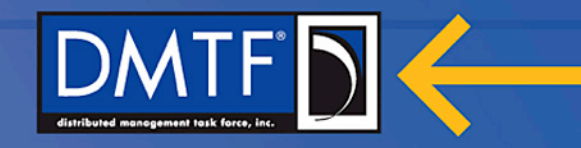

### **CIM Class Property Update**

#### CIM\_EthernetPortAllocationSettingData in CIM Schema 2.32

- <xs:sequence>
- <xs:element minOccurs="0" ref="class:Address"/>
- …..
- <xs:element minOccurs="0" ref="class:Caption"/>
- <xs:element maxOccurs="unbounded" minOccurs="0" ref="class:Connection"/>
- $\mathbf{r}$
- <xs:element minOccurs="0" ref="class:SourceMACFilteringEnabled"/>
- <xs:element minOccurs="0" ref="class:VirtualQuantity"/>
- …
- </xs:sequence>

#### CIM\_EthernetPortAllocationSettingData in CIM Schema 2.37

- <xs:sequence>
- <xs:element minOccurs="0" ref="class:Address"/>
- …..
- <xs:element minOccurs="0" ref="class:Caption"/>
- <xs:element minOccurs="0" ref="class:ChangeableType"/>
- <xs:element minOccurs="0" ref="class:ConfigurationName"/>
- <xs:element maxOccurs="unbounded" minOccurs="0" ref="class:Connection"/>
- …
- <xs:element minOccurs="0" ref="class:SourceMACFilteringEnabled"/>
- <xs:element minOccurs="0" ref="class:VSITypeID"/>
- <xs:element minOccurs="0" ref="class:VSITypeIDVersion"/>
- <xs:element minOccurs="0" ref="class:VirtualQuantity"/>
- …
- </xs:sequence>

July 22, 2013 **DMTF Confidential 25** 

### **Product Placement Use Case 1**

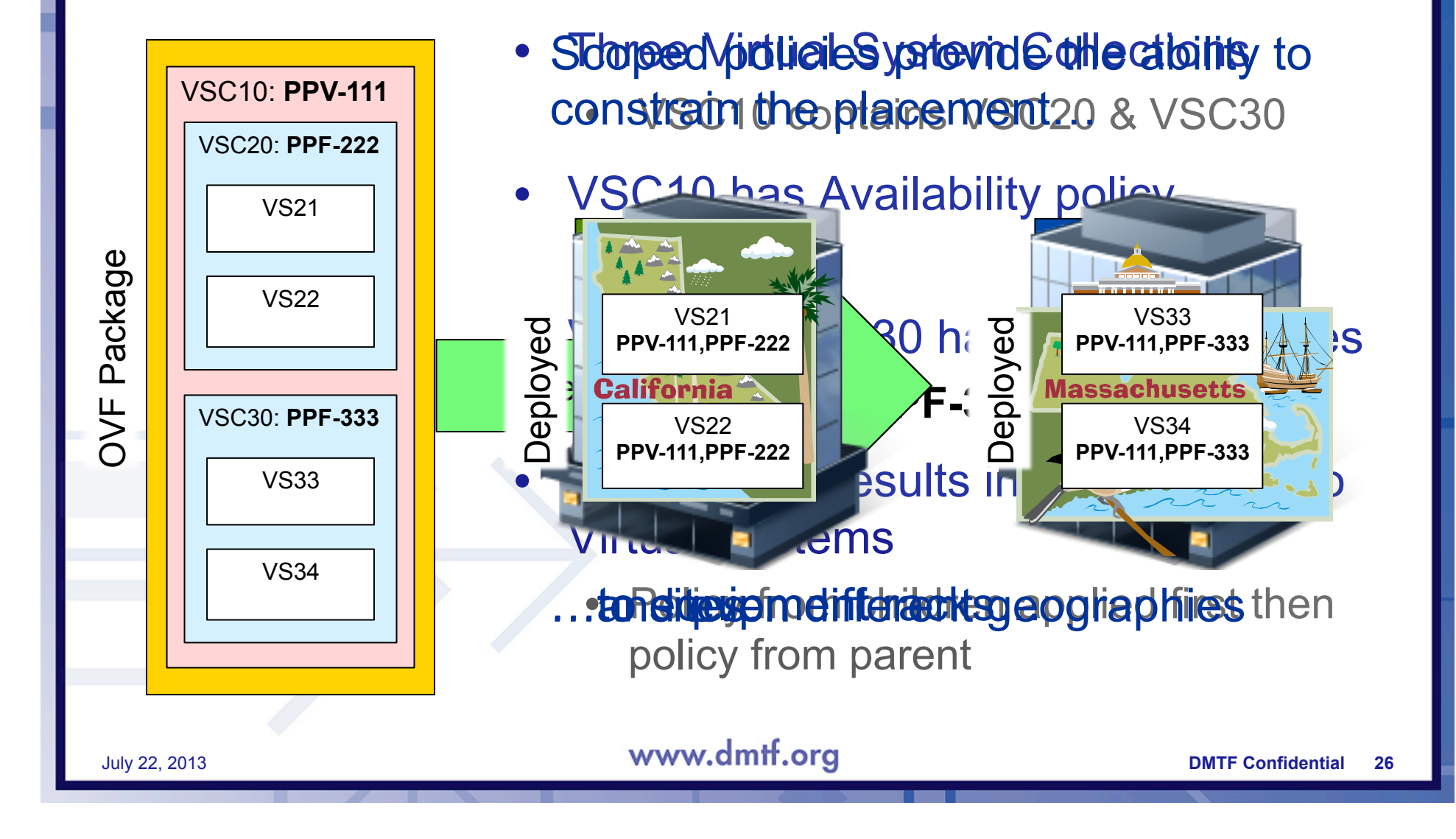

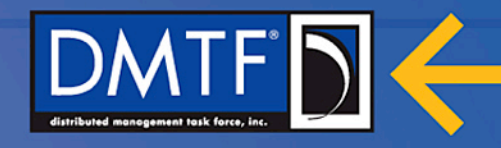

### **Product Placement Use Case 2**

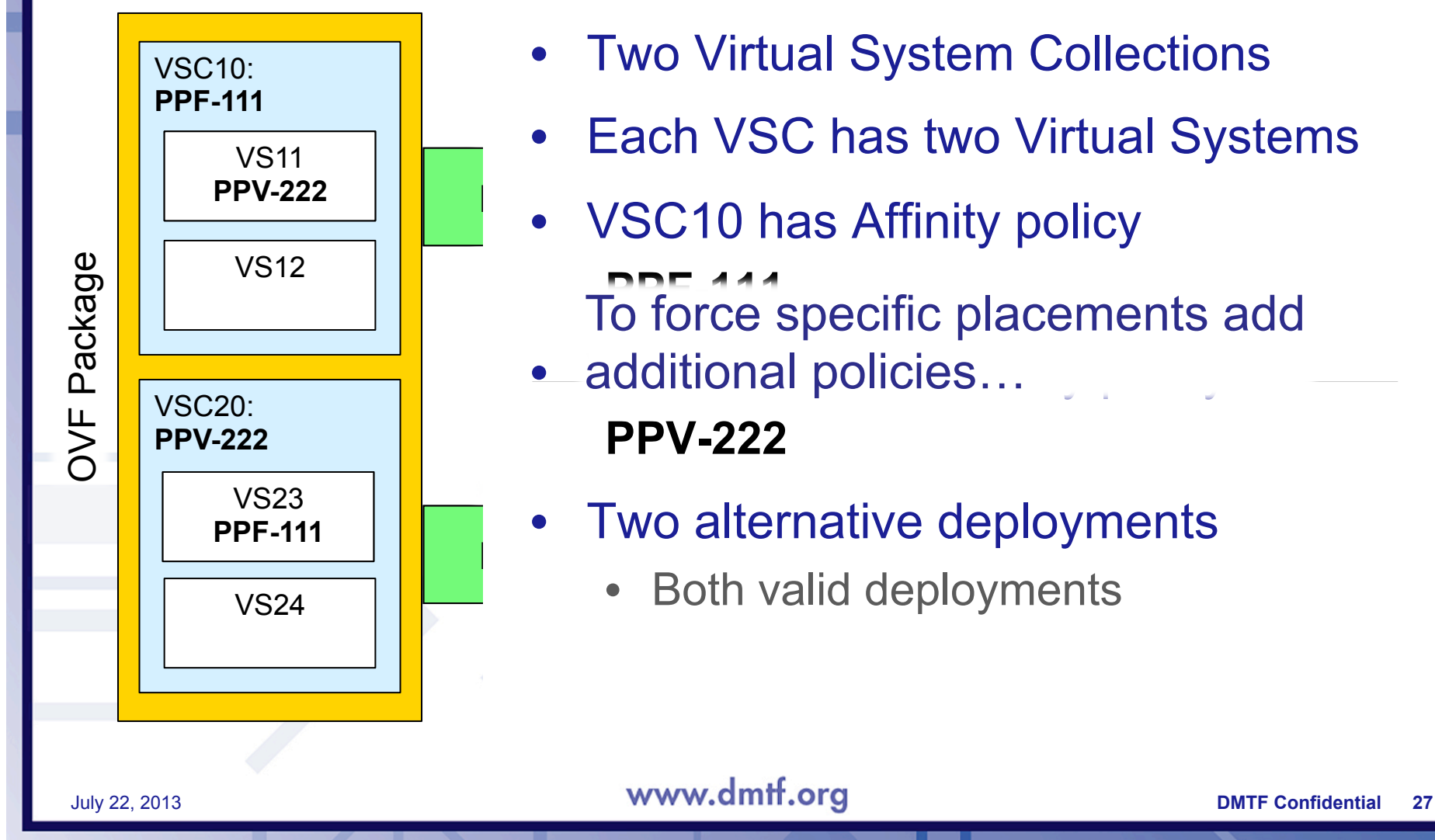

- **Two Virtual System Collections**
- ach VSC has two Virtual Syster **PPV-222**  $\overline{\phantom{a}}$ **• Each VSC has two Virtual Systems**
- $\overline{N}$ VS12 **PPF-111**<br>**P** force c | • VSC10 has Affinity policy To force specific placements add
	- $\sim$   $\sim$   $\sim$   $\sim$   $\sim$ **Platform B**  • additional policies… **PPV-222**
- $\mathbb{R}$  affinity  $\mathbb{R}$  $\sim$ **PRO**  $\lambda$ **P** deployments Two alternative deplo . dep **• Two alternative deployments** 
	- Both valid deployments

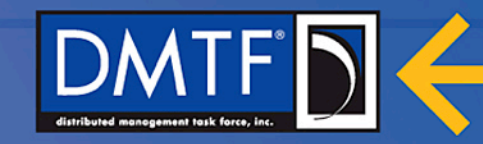

### **Product Placement Use Case 3**

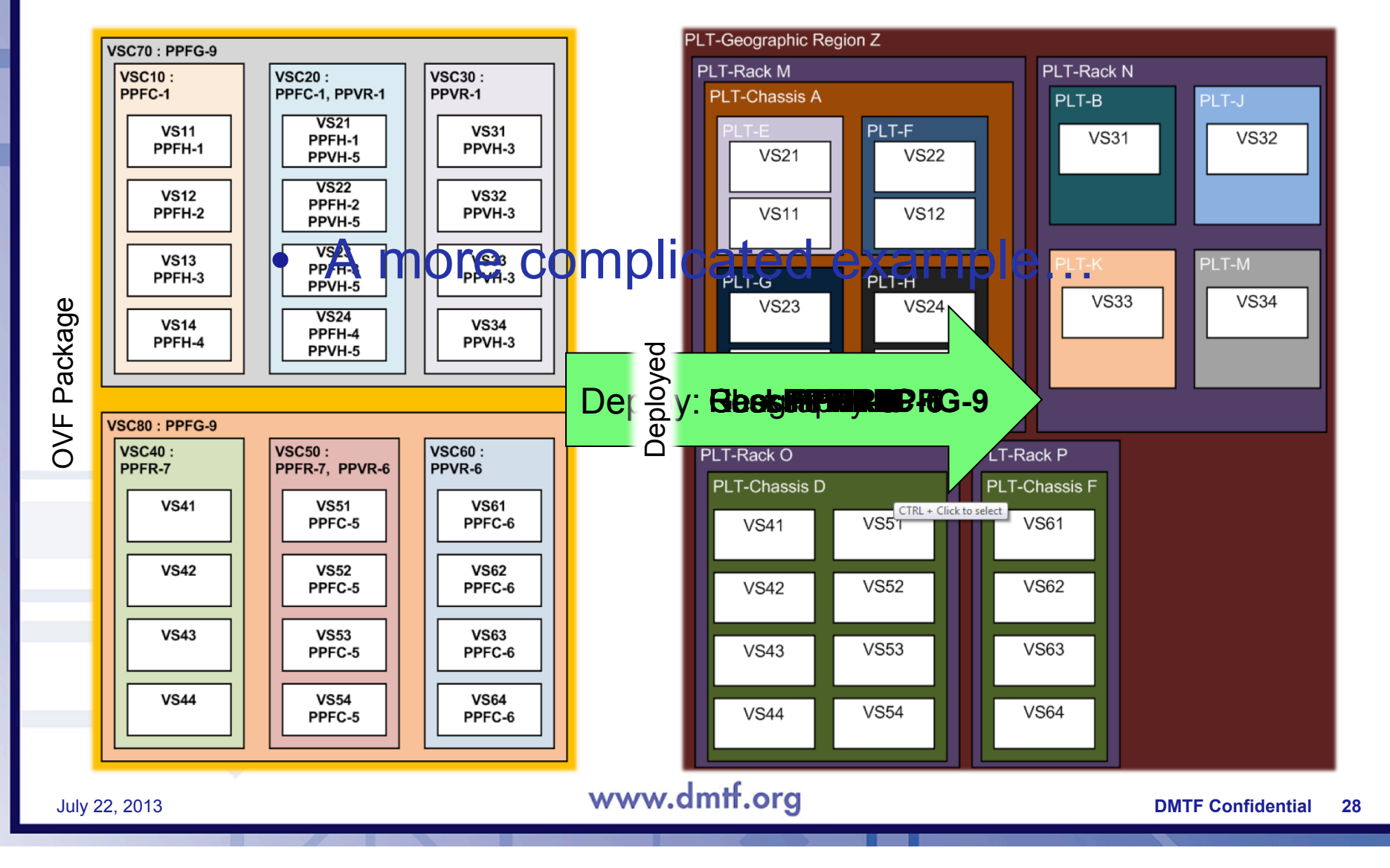

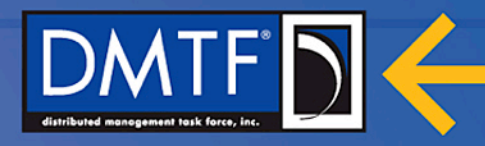

### **Timeline**

- Initial draft submitted to DMTF in 2007
- DMTF DSP0243 1.0 standard in February 2009
- DMTF DSP0243 1.1 standard in January 2010
- ANSI/INCITS 469-2010 Standard in September 2010
- ISO/IEC 17203 standard in August 2011
- DMTF DSP0243 2.0 standard December 2012
- DMTF DSP0243 2.1 work in progress July 2013
- Contributor Companies:
	- Broadcom, BMC Software, CA Technologies, Citrix, Cisco, Dell, Ericsson AB, Fujitsu, Hewlett-Packard, Hitachi, Huawei, IBM, Intel, Microsoft, NEC, NetApp, Oracle, RSA, Symantec, Telefónica, VMware, ZTE Corporation

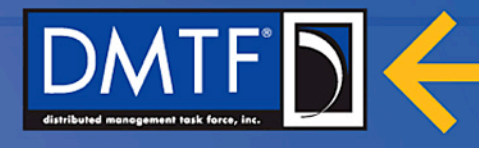

# **Questions?**

**Email contacts: hemal@broadcom.com ljlamers@vmware.com**

For feedback or contributions see: http://dmtf.org/standards/feedback

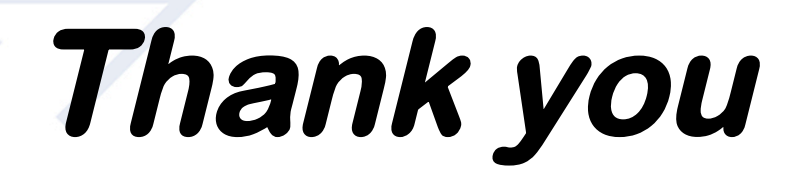

July 22, 2013 **DMTF Confidential 30** 

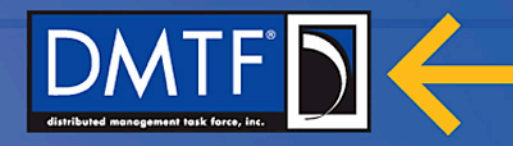

### **Useful Links**

- For a list of current work in progress see:
	- http://dmtf.org/standards/wip
		- *DSP0243\_2.1 OVF Specification*
		- *DSP2017\_2.0 OVF Whitepaper*
- For a list of published DMTF standards see:
	- http://dmtf.org/standards/published\_documents
- For an overview of DMTF Technologies see:
	- http://dmtf.org/standards/stackmap
- For an overview of DMTF Committees and Work Groups see:
	- http://dmtf.org/about/working-groups
- For a list of webinars provided by DMTF see:
	- http://dmtf.org/education/webinars